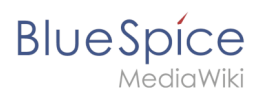

# **Contents**

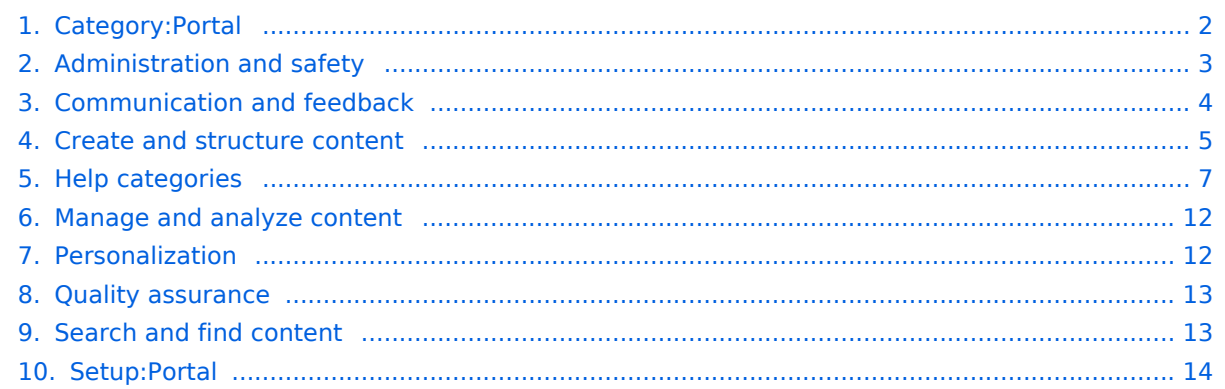

<span id="page-1-0"></span>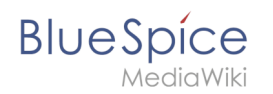

# **Category:Portal**

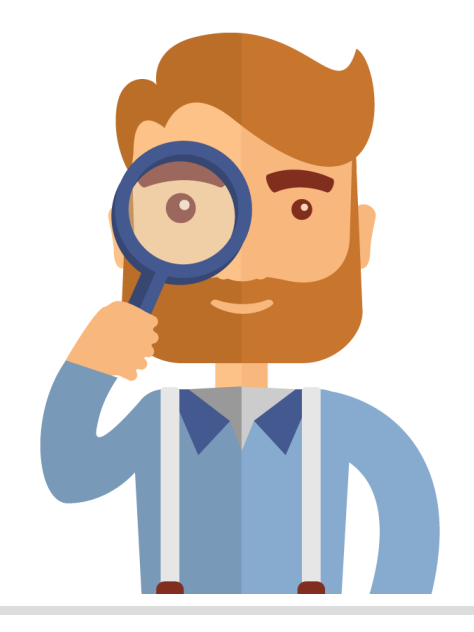

The page you are looking for does not exist.

Please take a look at our existing [help topics.](#page-6-0)

If you are a contributor and want to create the page, simply log in now.

#### Pages in category "Portal"

The following 8 pages are in this category, out of 8 total.

#### **A**

[Administration and safety](#page-2-0)

#### **C**

- **[Communication and feedback](#page-3-0)**
- $\bullet$ [Create and structure content](#page-4-0)

#### **M**

[Manage and analyze content](#page-11-0)

#### **P**

- **•** [Personalization](#page-11-1)
- [Setup:Portal](#page-13-0)

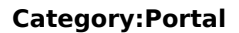

# **Q**

**Blue** Spice

[Quality assurance](#page-12-0)

#### **S**

**[Search and find content](#page-12-1)** 

### <span id="page-2-0"></span>**Administration and safety**

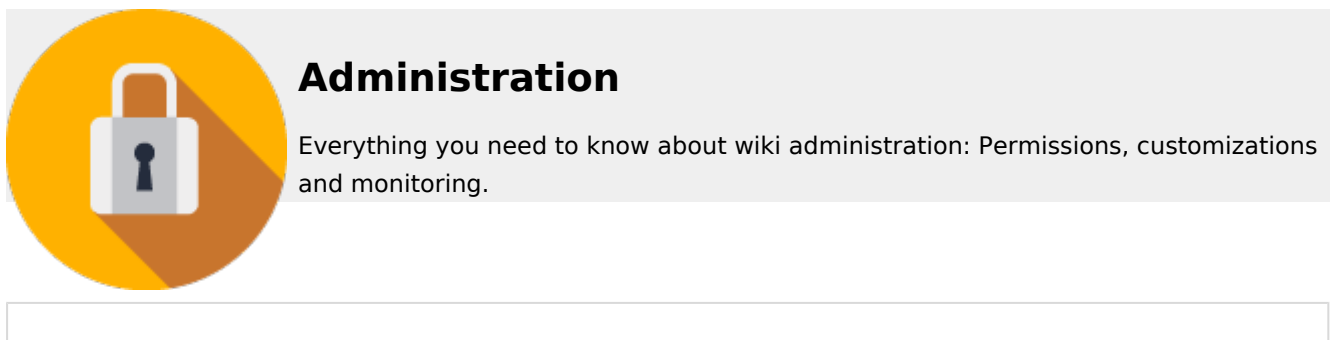

### **Contents**

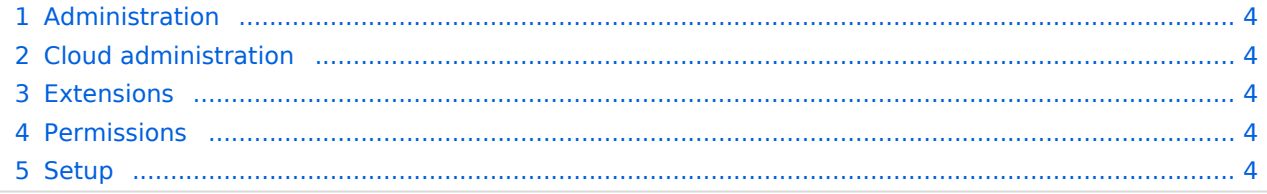

<span id="page-3-1"></span>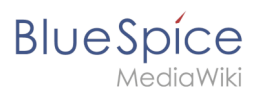

### Administration

- [BlueSpice Layout/Footer](https://en.wiki.bluespice.com/wiki/Manual:BlueSpice_Layout/Footer)
- [Config manager](https://en.wiki.bluespice.com/wiki/Manual:Extension/BlueSpiceConfigManager)
- [Customize the main navigation](https://en.wiki.bluespice.com/wiki/Navigation)
- **•** [Extended statistics](https://en.wiki.bluespice.com/wiki/Manual:Extension/BlueSpiceExtendedStatistics)
- [Extension/BlueSpiceAbout](https://en.wiki.bluespice.com/wiki/Manual:Extension/BlueSpiceAbout)
- **[Improve speed performance](https://en.wiki.bluespice.com/wiki/Improve_speed_performance)**
- [Managing translations](https://en.wiki.bluespice.com/wiki/Managing_translations)
- [Namespace manager](https://en.wiki.bluespice.com/wiki/Manual:Extension/BlueSpiceNamespaceManager)

#### <span id="page-3-2"></span>Cloud administration

#### BlueSpice pro Cloud features:

- [Create account](https://en.wiki.bluespice.com/wiki/Manual:Create_account)
- [FlexiSkin](https://en.wiki.bluespice.com/wiki/Manual:Extension/FlexiSkin)
- **•** [Instance Status page](https://en.wiki.bluespice.com/wiki/Manual:Extension/BlueSpiceCloudClient)
- **[Invite users \(cloud\)](https://en.wiki.bluespice.com/wiki/Manual:Extension/InviteSignup)**
- [PDF Customization](https://en.wiki.bluespice.com/wiki/Manual:Extension/BlueSpiceUniversalExport/Customization)
- **•** [Permission manager \(cloud\)](https://en.wiki.bluespice.com/wiki/Manual:Extension/BlueSpicePermissionManager/Cloud)
- [Two factor authentication \(2FA\)](https://en.wiki.bluespice.com/wiki/Two_factor_authentication_(2FA))

#### <span id="page-3-3"></span>Extensions

**[BlueSpice Extensions](https://en.wiki.bluespice.com/wiki/Setup:Software_Catalogue)** 

#### <span id="page-3-4"></span>**Permissions**

- [Authentication with LDAP](https://en.wiki.bluespice.com/wiki/Manual:Extension/LDAPAuthentication)
- [Group manager](https://en.wiki.bluespice.com/wiki/Manual:Extension/BlueSpiceGroupManager)
- **•** [Permission manager](https://en.wiki.bluespice.com/wiki/Manual:Extension/BlueSpicePermissionManager)
- [Permissions](https://en.wiki.bluespice.com/wiki/Permissions)
- [Rights concepts](https://en.wiki.bluespice.com/wiki/Rights_concepts)
- [Two factor authentication \(2FA\)](https://en.wiki.bluespice.com/wiki/Two_factor_authentication_(2FA))
- [User manager](https://en.wiki.bluespice.com/wiki/Manual:Extension/BlueSpiceUserManager)

#### <span id="page-3-5"></span>**Setup**

- **[Installation Guide](https://en.wiki.bluespice.com/wiki/Setup:Installation_Guide)**
- [Upgrade](https://en.wiki.bluespice.com/wiki/Setup:Installation_Guide/Upgrade)

### <span id="page-3-0"></span>**Communication and feedback**

## **Social Wiki**

Communication and feedback are essential in a wiki. Learn how it works.

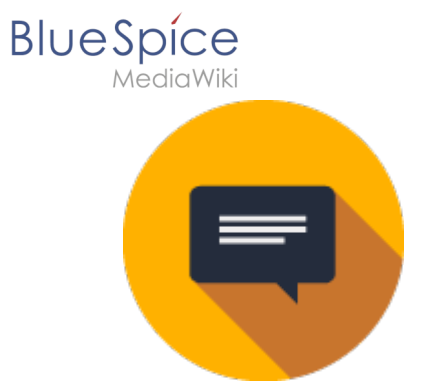

## BlueSpice Social

- [About social content](https://en.wiki.bluespice.com/wiki/Manual:Extension/BlueSpiceSocial)
- [Attachments](https://en.wiki.bluespice.com/wiki/Manual:Extension/BlueSpiceSocialWikiPage)
- $\bullet$  [Blog](https://en.wiki.bluespice.com/wiki/Manual:Extension/BlueSpiceSocialBlog)
- [Link pages to discussions](https://en.wiki.bluespice.com/wiki/Manual:Extension/BlueSpiceSocialTags)
- [Microblog](https://en.wiki.bluespice.com/wiki/Manual:Extension/BlueSpiceSocialMicroBlog)
- [Ratings and recommendations](https://en.wiki.bluespice.com/wiki/Manual:Extension/BlueSpiceRating)
- [Track page actions](https://en.wiki.bluespice.com/wiki/Manual:Extension/BlueSpiceSocialArticleActions)
- [User profile](https://en.wiki.bluespice.com/wiki/Manual:Extension/BlueSpiceSocialProfile)

### <span id="page-4-0"></span>**Create and structure content**

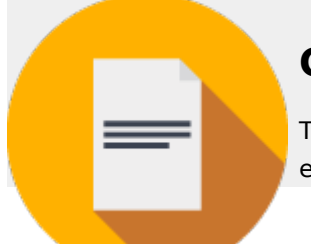

### **Content and structure**

Teamwork - quick and simple. Share your knowledge and organize your content efficiently.

#### **Contents**

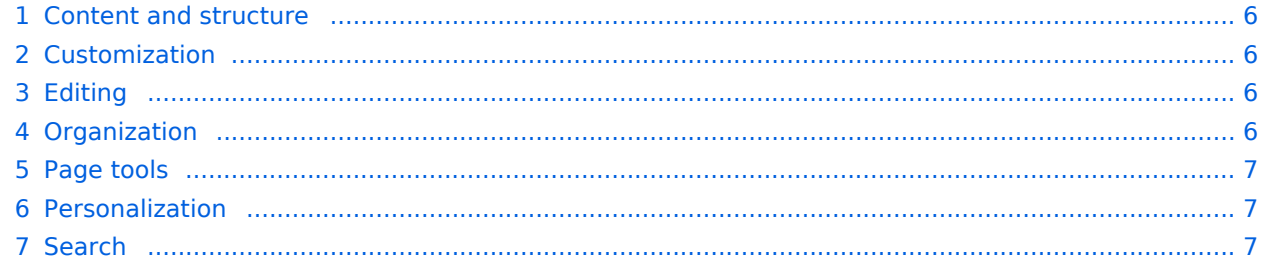

<span id="page-5-0"></span>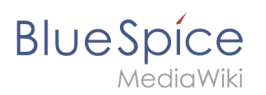

#### Content and structure

- [Checklists](https://en.wiki.bluespice.com/wiki/Manual:Extension/BlueSpiceChecklist)
- [Content organization](https://en.wiki.bluespice.com/wiki/Manual:Content_organization)
- [Hide the title section](https://en.wiki.bluespice.com/wiki/Manual:Extension/BlueSpiceHideTitle)
- [Subpage](https://en.wiki.bluespice.com/wiki/Manual:Subpage)
- [Tag cloud](https://en.wiki.bluespice.com/wiki/Manual:Extension/BlueSpiceTagCloud)
- [Template](https://en.wiki.bluespice.com/wiki/Manual:Template)
- [Visual version comparison \(VisualDiff\)](https://en.wiki.bluespice.com/wiki/Manual:Extension/BlueSpiceVisualDiff)

#### <span id="page-5-1"></span>Customization

- [Attachments](https://en.wiki.bluespice.com/wiki/Manual:Extension/BlueSpiceSocialWikiPage)
- [Changing the logo](https://en.wiki.bluespice.com/wiki/Manual:Changing_the_logo)
- [Creating page lists with DPL3](https://en.wiki.bluespice.com/wiki/Manual:Extension/DynamicPageList3)
- [Customized PDF Output](https://en.wiki.bluespice.com/wiki/Manual:Extension/BlueSpiceBookshelf/Customized_PDF_Output)
- [Error messages](https://en.wiki.bluespice.com/wiki/Error_messages)
- [Namespace CSS manager](https://en.wiki.bluespice.com/wiki/Manual:Extension/BlueSpiceNamespaceCSS)
- $\bullet$  [Skins](https://en.wiki.bluespice.com/wiki/Skins)
- [Template package](https://en.wiki.bluespice.com/wiki/Manual:Template/Template_package)

#### <span id="page-5-2"></span>Editing

- [Context menu](https://en.wiki.bluespice.com/wiki/Manual:Extension/BlueSpiceContextMenu)
- [CountThings](https://en.wiki.bluespice.com/wiki/Manual:Extension/BlueSpiceCountThings)
- [Create pages](https://en.wiki.bluespice.com/wiki/Manual:Create_pages)
- [Delete pages](https://en.wiki.bluespice.com/wiki/Delete_article)
- [Drawio](https://en.wiki.bluespice.com/wiki/Manual:Extension/DrawioEditor)
- [Edit pages](https://en.wiki.bluespice.com/wiki/Manual:Edit_pages)
- **[Embed videos](https://en.wiki.bluespice.com/wiki/Manual:Extension/EmbedVideo)**
- [Emoticons](https://en.wiki.bluespice.com/wiki/Manual:Extension/Emoticons)
- [Export tables](https://en.wiki.bluespice.com/wiki/Manual:Extension/BlueSpiceExportTables)
- [Extension/WebDAV](https://en.wiki.bluespice.com/wiki/Manual:Extension/WebDAV)
- **•** [Filtering tables](https://en.wiki.bluespice.com/wiki/Manual:Extension/BlueSpiceFilterableTables)
- [Insert a file](https://en.wiki.bluespice.com/wiki/Manual:VisualEditor/Files)
- [Insert links](https://en.wiki.bluespice.com/wiki/Manual:Extension/BlueSpiceInsertLink)
- **[Insert tags and magic words](https://en.wiki.bluespice.com/wiki/Manual:Extension/BlueSpiceInsertMagic)**
- [Page access restrictions](https://en.wiki.bluespice.com/wiki/Manual:Extension/BlueSpicePageAccess)
- [Unsaved changes \(autosave\)](https://en.wiki.bluespice.com/wiki/Manual:Extension/BlueSpiceSaferEdit)
- [Upload multiple files](https://en.wiki.bluespice.com/wiki/Manual:Extension/BlueSpiceMultiUpload)
- [VisualEditor](https://en.wiki.bluespice.com/wiki/Manual:VisualEditor)
- [VisualEditor: Insert Images](https://en.wiki.bluespice.com/wiki/Manual:VisualEditor/Images)

#### <span id="page-5-3"></span>**Organization**

- **[Assign categories](https://en.wiki.bluespice.com/wiki/Manual:Extension/BlueSpiceInsertCategory)**
- [BlueSpice layout](https://en.wiki.bluespice.com/wiki/Manual:BlueSpice_Layout)
- [BlueSpice layout](https://en.wiki.bluespice.com/wiki/BlueSpice_Layout)

# **BlueSpice**

MediaWiki

- [Books](https://en.wiki.bluespice.com/wiki/Manual:Extension/BlueSpiceBookshelf)
- [Categories](https://en.wiki.bluespice.com/wiki/Manual:Category)
- [Category manager](https://en.wiki.bluespice.com/wiki/Manual:Extension/BlueSpiceCategoryManager)
- [Content organization](https://en.wiki.bluespice.com/wiki/Manual:Content_organization)
- [Creating page lists with DPL3](https://en.wiki.bluespice.com/wiki/Manual:Extension/DynamicPageList3)
- [Generate page lists \(smart lists\)](https://en.wiki.bluespice.com/wiki/Manual:Extension/BlueSpiceSmartList)
- **•** [Interwiki links](https://en.wiki.bluespice.com/wiki/Manual:Extension/BlueSpiceInterWikiLinks)
- [Page templates](https://en.wiki.bluespice.com/wiki/Manual:Extension/BlueSpicePageTemplates)
- [SMW queries](https://en.wiki.bluespice.com/wiki/SMW_queries)
- [Subpage](https://en.wiki.bluespice.com/wiki/Manual:Subpage)
- [Template](https://en.wiki.bluespice.com/wiki/Manual:Template)

#### <span id="page-6-1"></span>Page tools

- [Export options](https://en.wiki.bluespice.com/wiki/Manual:Extension/BlueSpiceUniversalExport)
- [Page info: authors](https://en.wiki.bluespice.com/wiki/Manual:Extension/BlueSpiceAuthors)
- [Page info: readers](https://en.wiki.bluespice.com/wiki/Manual:Extension/BlueSpiceReaders)
- [Page information](https://en.wiki.bluespice.com/wiki/Manual:Extension/BlueSpiceArticleInfo)
- [QR Code](https://en.wiki.bluespice.com/wiki/Manual:Extension/BlueSpiceQrCode)
- [Rename and move pages](https://en.wiki.bluespice.com/wiki/Manual:Rename_and_move_pages)

#### <span id="page-6-2"></span>Personalization

- [Avatars](https://en.wiki.bluespice.com/wiki/Manual:Extension/BlueSpiceAvatars)
- [Dashboards](https://en.wiki.bluespice.com/wiki/Manual:Extension/BlueSpiceDashboards)
- **[Personal navigation](https://en.wiki.bluespice.com/wiki/Manual:Extension/BlueSpiceUserSidebar)**
- [Preferences](https://en.wiki.bluespice.com/wiki/Manual:Preferences)
- [Privacy center](https://en.wiki.bluespice.com/wiki/Manual:Extension/BlueSpicePrivacy)
- [Visited pages](https://en.wiki.bluespice.com/wiki/Manual:Extension/BlueSpicePagesVisited)

#### <span id="page-6-3"></span>Search

- [Extended search](https://en.wiki.bluespice.com/wiki/Manual:Extension/BlueSpiceExtendedSearch)
- **•** [Interwiki search](https://en.wiki.bluespice.com/wiki/Manual:Extension/BlueSpiceInterwikiSearch)
- **•** [Search field in the page content \(TagSearch\)](https://en.wiki.bluespice.com/wiki/Manual:Extension/BlueSpiceTagSearch)

## <span id="page-6-0"></span>**Help categories**

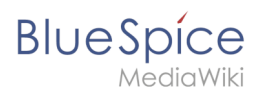

# **Help Topics**

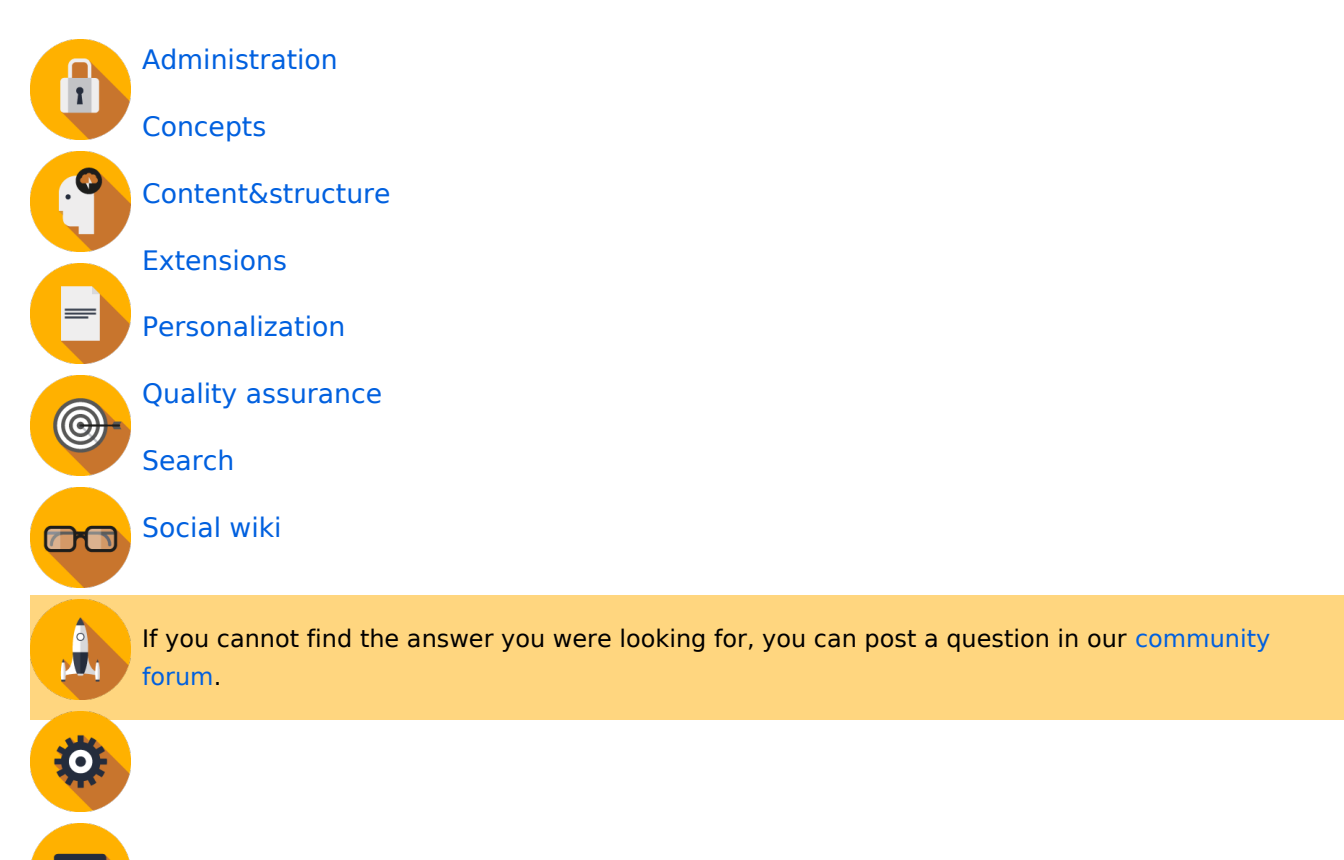

### <span id="page-7-0"></span>Administration1

- [BlueSpice Layout/Footer](https://en.wiki.bluespice.com/wiki/Manual:BlueSpice_Layout/Footer)
- [Config manager](https://en.wiki.bluespice.com/wiki/Manual:Extension/BlueSpiceConfigManager)
- [Customize the main navigation](https://en.wiki.bluespice.com/wiki/Navigation)
- **[Extended statistics](https://en.wiki.bluespice.com/wiki/Manual:Extension/BlueSpiceExtendedStatistics)**
- [Extension/BlueSpiceAbout](https://en.wiki.bluespice.com/wiki/Manual:Extension/BlueSpiceAbout)
- **•** [Improve speed performance](https://en.wiki.bluespice.com/wiki/Improve_speed_performance)
- [Managing translations](https://en.wiki.bluespice.com/wiki/Managing_translations)
- $\bullet$ [Namespace manager](https://en.wiki.bluespice.com/wiki/Manual:Extension/BlueSpiceNamespaceManager)

#### **Cloud administration**

#### BlueSpice pro Cloud features:

- [Create account](https://en.wiki.bluespice.com/wiki/Manual:Create_account)
- [FlexiSkin](https://en.wiki.bluespice.com/wiki/Manual:Extension/FlexiSkin)
- **•** [Instance Status page](https://en.wiki.bluespice.com/wiki/Manual:Extension/BlueSpiceCloudClient)
- **[Invite users \(cloud\)](https://en.wiki.bluespice.com/wiki/Manual:Extension/InviteSignup)**
- [PDF Customization](https://en.wiki.bluespice.com/wiki/Manual:Extension/BlueSpiceUniversalExport/Customization)
- **•** [Permission manager \(cloud\)](https://en.wiki.bluespice.com/wiki/Manual:Extension/BlueSpicePermissionManager/Cloud)
- [Two factor authentication \(2FA\)](https://en.wiki.bluespice.com/wiki/Two_factor_authentication_(2FA))

# **BlueSpice**

MediaWiki

#### **Permissions**

- [Authentication with LDAP](https://en.wiki.bluespice.com/wiki/Manual:Extension/LDAPAuthentication)
- [Group manager](https://en.wiki.bluespice.com/wiki/Manual:Extension/BlueSpiceGroupManager)
- **•** [Permission manager](https://en.wiki.bluespice.com/wiki/Manual:Extension/BlueSpicePermissionManager)
- [Permissions](https://en.wiki.bluespice.com/wiki/Permissions)
- [Rights concepts](https://en.wiki.bluespice.com/wiki/Rights_concepts)
- [Two factor authentication \(2FA\)](https://en.wiki.bluespice.com/wiki/Two_factor_authentication_(2FA))
- [User manager](https://en.wiki.bluespice.com/wiki/Manual:Extension/BlueSpiceUserManager)

#### **Setup2**

- **[Installation Guide](https://en.wiki.bluespice.com/wiki/Setup:Installation_Guide)**
- [Upgrade](https://en.wiki.bluespice.com/wiki/Setup:Installation_Guide/Upgrade)

#### **Concepts**

- [Categories](https://en.wiki.bluespice.com/wiki/Manual:Category)
- [Magic words](https://en.wiki.bluespice.com/wiki/Manual:MagicWords)
- [Namespace](https://en.wiki.bluespice.com/wiki/Manual:Namespace)
- [Subpage](https://en.wiki.bluespice.com/wiki/Manual:Subpage)
- [The pages model](https://en.wiki.bluespice.com/wiki/Manual:Wiki_architecture_concepts)
- [Wiki basics](https://en.wiki.bluespice.com/wiki/Manual:What_is_a_wiki)
- [Wikitext](https://en.wiki.bluespice.com/wiki/Wikitext)

#### Content and structure

- [Checklists](https://en.wiki.bluespice.com/wiki/Manual:Extension/BlueSpiceChecklist)
- [Content organization](https://en.wiki.bluespice.com/wiki/Manual:Content_organization)
- [Hide the title section](https://en.wiki.bluespice.com/wiki/Manual:Extension/BlueSpiceHideTitle)
- [Subpage](https://en.wiki.bluespice.com/wiki/Manual:Subpage)
- [Tag cloud](https://en.wiki.bluespice.com/wiki/Manual:Extension/BlueSpiceTagCloud)
- [Template](https://en.wiki.bluespice.com/wiki/Manual:Template)
- [Visual version comparison \(VisualDiff\)](https://en.wiki.bluespice.com/wiki/Manual:Extension/BlueSpiceVisualDiff)

### **Editing**

- [Context menu](https://en.wiki.bluespice.com/wiki/Manual:Extension/BlueSpiceContextMenu)
- [CountThings](https://en.wiki.bluespice.com/wiki/Manual:Extension/BlueSpiceCountThings)
- [Create pages](https://en.wiki.bluespice.com/wiki/Manual:Create_pages)
- [Delete pages](https://en.wiki.bluespice.com/wiki/Delete_article)
- [Drawio](https://en.wiki.bluespice.com/wiki/Manual:Extension/DrawioEditor)
- [Edit pages](https://en.wiki.bluespice.com/wiki/Manual:Edit_pages)
- **•** [Embed videos](https://en.wiki.bluespice.com/wiki/Manual:Extension/EmbedVideo)
- [Emoticons](https://en.wiki.bluespice.com/wiki/Manual:Extension/Emoticons)
- [Export tables](https://en.wiki.bluespice.com/wiki/Manual:Extension/BlueSpiceExportTables)
- [Extension/WebDAV](https://en.wiki.bluespice.com/wiki/Manual:Extension/WebDAV)
- **•** [Filtering tables](https://en.wiki.bluespice.com/wiki/Manual:Extension/BlueSpiceFilterableTables)
- [Insert a file](https://en.wiki.bluespice.com/wiki/Manual:VisualEditor/Files)

#### **BlueSpice MediaWiki**

- 
- **•** [Insert links](https://en.wiki.bluespice.com/wiki/Manual:Extension/BlueSpiceInsertLink)
- **[Insert tags and magic words](https://en.wiki.bluespice.com/wiki/Manual:Extension/BlueSpiceInsertMagic)**
- [Page access restrictions](https://en.wiki.bluespice.com/wiki/Manual:Extension/BlueSpicePageAccess)
- [Unsaved changes \(autosave\)](https://en.wiki.bluespice.com/wiki/Manual:Extension/BlueSpiceSaferEdit)
- [Upload multiple files](https://en.wiki.bluespice.com/wiki/Manual:Extension/BlueSpiceMultiUpload)
- [VisualEditor](https://en.wiki.bluespice.com/wiki/Manual:VisualEditor)
- [VisualEditor: Insert Images](https://en.wiki.bluespice.com/wiki/Manual:VisualEditor/Images)

#### **Organization**

- **[Assign categories](https://en.wiki.bluespice.com/wiki/Manual:Extension/BlueSpiceInsertCategory)**
- [BlueSpice layout](https://en.wiki.bluespice.com/wiki/Manual:BlueSpice_Layout)
- [BlueSpice layout](https://en.wiki.bluespice.com/wiki/BlueSpice_Layout)
- [Books](https://en.wiki.bluespice.com/wiki/Manual:Extension/BlueSpiceBookshelf)
- [Categories](https://en.wiki.bluespice.com/wiki/Manual:Category)
- [Category manager](https://en.wiki.bluespice.com/wiki/Manual:Extension/BlueSpiceCategoryManager)
- [Content organization](https://en.wiki.bluespice.com/wiki/Manual:Content_organization)
- [Creating page lists with DPL3](https://en.wiki.bluespice.com/wiki/Manual:Extension/DynamicPageList3)
- [Generate page lists \(smart lists\)](https://en.wiki.bluespice.com/wiki/Manual:Extension/BlueSpiceSmartList)
- **•** [Interwiki links](https://en.wiki.bluespice.com/wiki/Manual:Extension/BlueSpiceInterWikiLinks)
- [Page templates](https://en.wiki.bluespice.com/wiki/Manual:Extension/BlueSpicePageTemplates)
- [SMW queries](https://en.wiki.bluespice.com/wiki/SMW_queries)
- [Subpage](https://en.wiki.bluespice.com/wiki/Manual:Subpage)
- [Template](https://en.wiki.bluespice.com/wiki/Manual:Template)

#### **Page tools**

- [Export options](https://en.wiki.bluespice.com/wiki/Manual:Extension/BlueSpiceUniversalExport)
- [Page info: authors](https://en.wiki.bluespice.com/wiki/Manual:Extension/BlueSpiceAuthors)
- [Page info: readers](https://en.wiki.bluespice.com/wiki/Manual:Extension/BlueSpiceReaders)
- [Page information](https://en.wiki.bluespice.com/wiki/Manual:Extension/BlueSpiceArticleInfo)
- OR Code
- [Rename and move pages](https://en.wiki.bluespice.com/wiki/Manual:Rename_and_move_pages)

#### **Search**

- [Extended search](https://en.wiki.bluespice.com/wiki/Manual:Extension/BlueSpiceExtendedSearch)
- **[Interwiki search](https://en.wiki.bluespice.com/wiki/Manual:Extension/BlueSpiceInterwikiSearch)**
- **•** [Search field in the page content \(TagSearch\)](https://en.wiki.bluespice.com/wiki/Manual:Extension/BlueSpiceTagSearch)

### Customization

- [Attachments](https://en.wiki.bluespice.com/wiki/Manual:Extension/BlueSpiceSocialWikiPage)
- [Changing the logo](https://en.wiki.bluespice.com/wiki/Manual:Changing_the_logo)
- [Creating page lists with DPL3](https://en.wiki.bluespice.com/wiki/Manual:Extension/DynamicPageList3)
- [Customized PDF Output](https://en.wiki.bluespice.com/wiki/Manual:Extension/BlueSpiceBookshelf/Customized_PDF_Output)
- **•** [Error messages](https://en.wiki.bluespice.com/wiki/Error_messages)
- [Namespace CSS manager](https://en.wiki.bluespice.com/wiki/Manual:Extension/BlueSpiceNamespaceCSS)
- $\bullet$  [Skins](https://en.wiki.bluespice.com/wiki/Skins)
- **•** [Template package](https://en.wiki.bluespice.com/wiki/Manual:Template/Template_package)

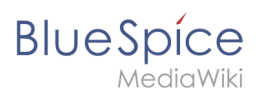

#### **Extensions**

**• [BlueSpice Extensions](https://en.wiki.bluespice.com/wiki/Setup:Software_Catalogue)** 

#### Personalization

- [Avatars](https://en.wiki.bluespice.com/wiki/Manual:Extension/BlueSpiceAvatars)
- [Dashboards](https://en.wiki.bluespice.com/wiki/Manual:Extension/BlueSpiceDashboards)
- **•** [Personal navigation](https://en.wiki.bluespice.com/wiki/Manual:Extension/BlueSpiceUserSidebar)
- [Preferences](https://en.wiki.bluespice.com/wiki/Manual:Preferences)
- **•** [Privacy center](https://en.wiki.bluespice.com/wiki/Manual:Extension/BlueSpicePrivacy)
- [Visited pages](https://en.wiki.bluespice.com/wiki/Manual:Extension/BlueSpicePagesVisited)

### Quality assurance

- [CategoryCheck](https://en.wiki.bluespice.com/wiki/Manual:Extension/BlueSpiceCategoryCheck)
- [Create a review](https://en.wiki.bluespice.com/wiki/Manual:Extension/BlueSpiceReview)
- [Expiry](https://en.wiki.bluespice.com/wiki/Manual:Extension/BlueSpiceExpiry)
- [Page approvals \(Acceptance\)](https://en.wiki.bluespice.com/wiki/Manual:Extension/FlaggedRevs)
- [Page assignments](https://en.wiki.bluespice.com/wiki/Manual:Extension/BlueSpicePageAssignments)
- [Quality management](https://en.wiki.bluespice.com/wiki/Manual:Quality_management)
- [Quality management overview page](https://en.wiki.bluespice.com/wiki/Manual:Extension/BlueSpiceFlaggedRevsConnector)
- [Read confirmation](https://en.wiki.bluespice.com/wiki/Manual:Extension/BlueSpiceReadConfirmation)
- [Redirects](https://en.wiki.bluespice.com/wiki/Manual:Redirects)
- [Review workflow](https://en.wiki.bluespice.com/wiki/Manual:Review_workflow)
- [Setting reminders](https://en.wiki.bluespice.com/wiki/Manual:Extension/BlueSpiceReminder)
- [WikiExplorer](https://en.wiki.bluespice.com/wiki/Manual:Extension/BlueSpiceWikiExplorer)

#### **Maintenance**

- [About maintenance](https://en.wiki.bluespice.com/wiki/Maintenance)
- [Extended file list](https://en.wiki.bluespice.com/wiki/Manual:Extension/BlueSpiceExtendedFilelist)
- **[Special pages](https://en.wiki.bluespice.com/wiki/Manual:Special_pages)**
- [Special pages filter](https://en.wiki.bluespice.com/wiki/Manual:Extension/FilterSpecialPages)
- [Watchlist](https://en.wiki.bluespice.com/wiki/Manual:Extension/BlueSpiceWatchList)

#### Social wiki

- [About social content](https://en.wiki.bluespice.com/wiki/Manual:Extension/BlueSpiceSocial)
- [Attachments](https://en.wiki.bluespice.com/wiki/Manual:Extension/BlueSpiceSocialWikiPage)
- [Blog](https://en.wiki.bluespice.com/wiki/Manual:Extension/BlueSpiceSocialBlog)
- [Link pages to discussions](https://en.wiki.bluespice.com/wiki/Manual:Extension/BlueSpiceSocialTags)
- [Microblog](https://en.wiki.bluespice.com/wiki/Manual:Extension/BlueSpiceSocialMicroBlog)
- [Ratings and recommendations](https://en.wiki.bluespice.com/wiki/Manual:Extension/BlueSpiceRating)
- [Track page actions](https://en.wiki.bluespice.com/wiki/Manual:Extension/BlueSpiceSocialArticleActions)
- **·** [User profile](https://en.wiki.bluespice.com/wiki/Manual:Extension/BlueSpiceSocialProfile)

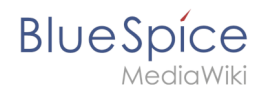

### <span id="page-11-0"></span>**Manage and analyze content**

Do you want to manage and analyze your content? This portal shows you how to do it.

### Get insights

Learn more about [Reference:Authors](https://en.wiki.bluespice.com/wiki/Reference:Authors) and [Readers](https://en.wiki.bluespice.com/wiki/Reference:Readers)

### Dynamic lists

- Where is my [dashboard?](https://en.wiki.bluespice.com/wiki/Reference:Dashboards)
- Working with [SmartList](https://en.wiki.bluespice.com/wiki/Reference:SmartList)
- [Watch articles](https://en.wiki.bluespice.com/wiki/Reference:BlueSpiceWatchList)

### **Terminology**

 $\bullet$ [SemanticData](https://en.wiki.bluespice.com/w/index.php?title=SemanticData&action=view)

## <span id="page-11-1"></span>**Personalization**

Personalize your wiki!

### About you

- [User Page](https://en.wiki.bluespice.com/wiki/User_Page)
- Change profile picture and [Avatars](https://en.wiki.bluespice.com/wiki/Reference:Avatars)

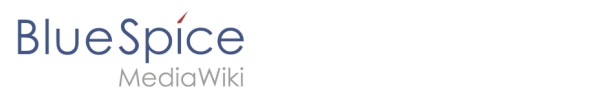

### **Customizing**

- Personal [preferences](https://en.wiki.bluespice.com/w/index.php?title=UserPreferences&action=view)
- Using the [UserSideBar](https://en.wiki.bluespice.com/wiki/Reference:BlueSpiceUserSidebar) (Focus)

### **Terminology**

• [PagesVisited](https://en.wiki.bluespice.com/wiki/Reference:PagesVisited)

## <span id="page-12-0"></span>**Quality assurance**

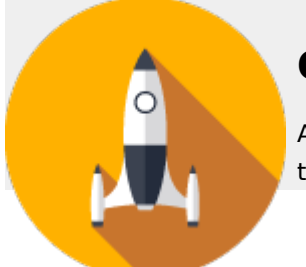

### **Quality**

Automate the life cyle of your information. Your wiki will notify everyone at the right time.

#### **Quality management**

- [CategoryCheck](https://en.wiki.bluespice.com/wiki/Manual:Extension/BlueSpiceCategoryCheck)
- [Create a review](https://en.wiki.bluespice.com/wiki/Manual:Extension/BlueSpiceReview)
- [Expiry](https://en.wiki.bluespice.com/wiki/Manual:Extension/BlueSpiceExpiry)
- [Page approvals \(Acceptance\)](https://en.wiki.bluespice.com/wiki/Manual:Extension/FlaggedRevs)
- [Page assignments](https://en.wiki.bluespice.com/wiki/Manual:Extension/BlueSpicePageAssignments)
- [Quality management](https://en.wiki.bluespice.com/wiki/Manual:Quality_management)
- [Quality management overview page](https://en.wiki.bluespice.com/wiki/Manual:Extension/BlueSpiceFlaggedRevsConnector)
- [Read confirmation](https://en.wiki.bluespice.com/wiki/Manual:Extension/BlueSpiceReadConfirmation)
- [Redirects](https://en.wiki.bluespice.com/wiki/Manual:Redirects)
- [Review workflow](https://en.wiki.bluespice.com/wiki/Manual:Review_workflow)
- **[Setting reminders](https://en.wiki.bluespice.com/wiki/Manual:Extension/BlueSpiceReminder)**
- [WikiExplorer](https://en.wiki.bluespice.com/wiki/Manual:Extension/BlueSpiceWikiExplorer)

#### **Maintenance**

- [About maintenance](https://en.wiki.bluespice.com/wiki/Maintenance)
- **•** [Extended file list](https://en.wiki.bluespice.com/wiki/Manual:Extension/BlueSpiceExtendedFilelist)
- **[Special pages](https://en.wiki.bluespice.com/wiki/Manual:Special_pages)**
- [Special pages filter](https://en.wiki.bluespice.com/wiki/Manual:Extension/FilterSpecialPages)
- <span id="page-12-1"></span>• [Watchlist](https://en.wiki.bluespice.com/wiki/Manual:Extension/BlueSpiceWatchList)

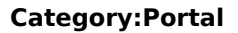

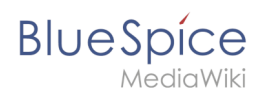

### **Search and find content**

#### **Search**

\* How does the [extended search work](https://en.wiki.bluespice.com/wiki/Manual:Extension/BlueSpiceExtendedSearch)?

### Track changes

\* [WikiExplorer](https://en.wiki.bluespice.com/wiki/Manual:Extension/WikiExplorer), a tool for wiki gardeners

- Keep track with [RecentChanges](https://en.wiki.bluespice.com/wiki/RecentChanges)
- Use your [WatchList](https://en.wiki.bluespice.com/wiki/Manual:Extension/BlueSpiceWatchList)

### **Terminology**

<span id="page-13-0"></span>\* [Special pages](https://en.wiki.bluespice.com/wiki/Manual:Special_pages)

## **Setup:Portal**

A [quality version](https://en.wiki.bluespice.com/w/index.php?title=Setup:Portal&stableid=25377) of this page, [approved](https://en.wiki.bluespice.com/w/index.php?title=Special:Log&type=review&page=Setup:Portal) on *2 August 2021*, was based off this revision.

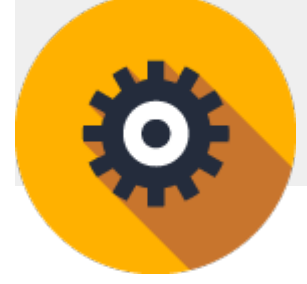

#### **Setup**

Get started with BlueSpice 3.2 now. Find everything related to system requirements and installation options here.

BlueSpice 3\.2

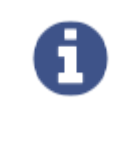

[About this version](https://en.wiki.bluespice.com/wiki/BlueSpice_3.2) [Operating Manual](https://en.wiki.bluespice.com/wiki/Setup:BlueSpice_Operating_Manual)

#### Release notes

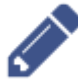

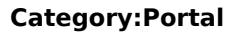

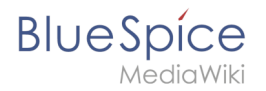

[View the release notes of](https://en.wiki.bluespice.com/wiki/Setup:Release_Notes) [the latest version](https://en.wiki.bluespice.com/wiki/Setup:Release_Notes)

### Release history

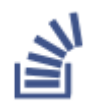

[Interested in development?](https://en.wiki.bluespice.com/wiki/Setup:Release_History) [View our release history!](https://en.wiki.bluespice.com/wiki/Setup:Release_History)

### System requirements

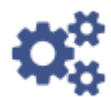

[Check if your system is ready to go](https://en.wiki.bluespice.com/wiki/Setup:System_requirements)

Download

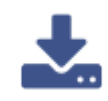

[Get the latest version of BlueSpice](https://en.wiki.bluespice.com/wiki/Setup:Download)

Installation & upgrade

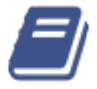

[View our detailed installation guide](https://en.wiki.bluespice.com/wiki/Setup:Installation_Guide)